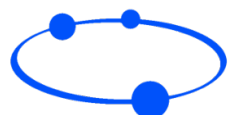

Workflow - Integrating to Hosted Payment Page - High level

## **WORLDNET TPS**

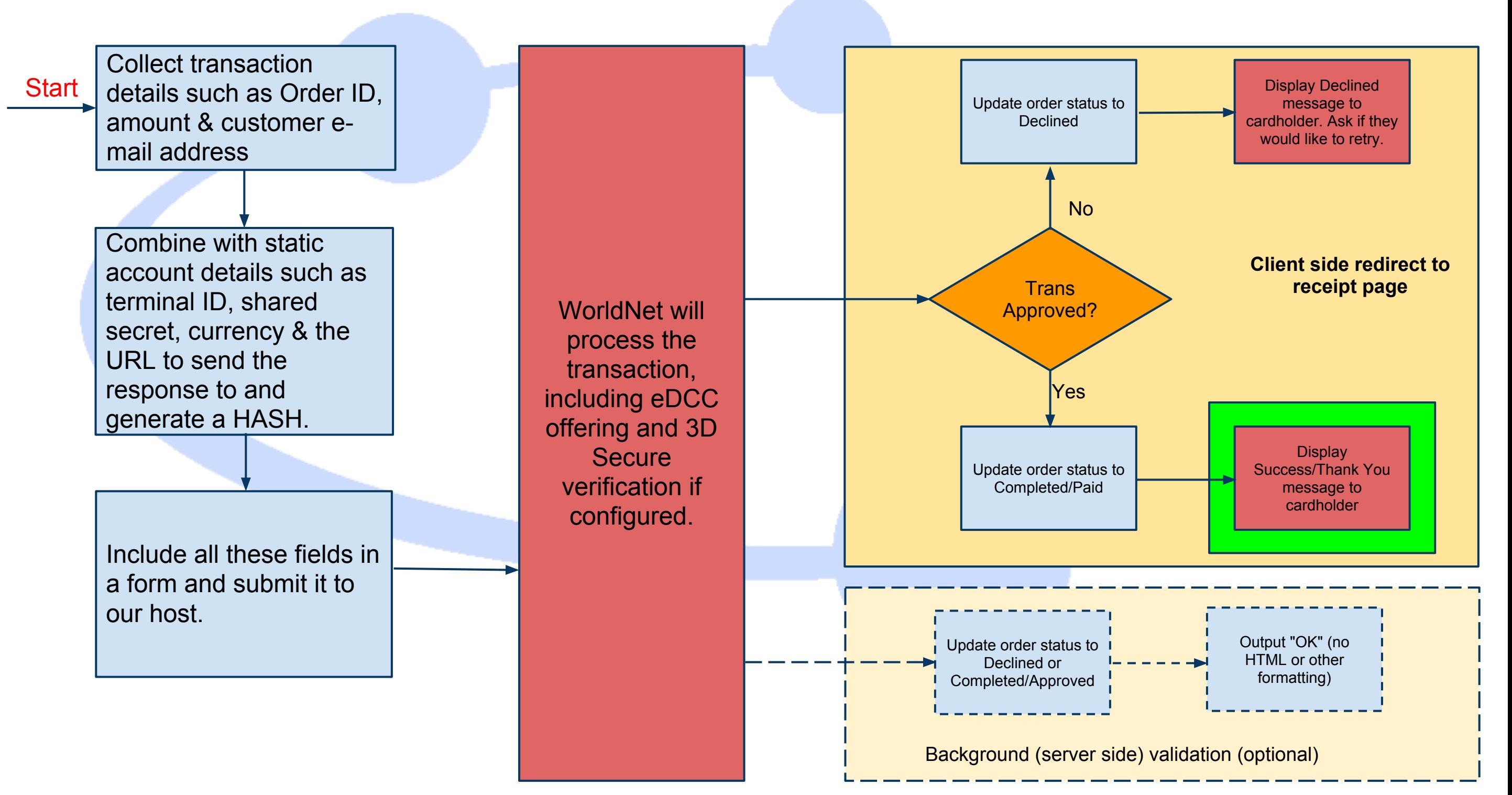